## **Activer Windows sans ProductKey**

Les logiciels suivants permettent d'activer Windows sans clés (pour des VMs par exemple). Ils ne fonctionnent pas tous.

kmsauto\_net.exe

frostrose\_v10.2.0.zip

microsofttoolkit.exe

microsoft\_toolkit.exe

kmstools.exe

From: <https://wiki.virtit.fr/> - **VirtIT**

Permanent link: **[https://wiki.virtit.fr/doku.php/kb:windows:activer\\_windows\\_sans\\_productkey](https://wiki.virtit.fr/doku.php/kb:windows:activer_windows_sans_productkey)**

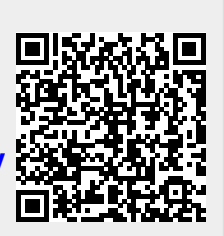

Last update: **2017/12/09 00:19**